Diese Leseprobe haben Sie beim M. edv-buchversand.de heruntergeladen. Das Buch können Sie online in unserem Shop bestellen.

**Hier zum Shop** 

# **Auf einen Blick**

 $\overline{\bigoplus}$ 

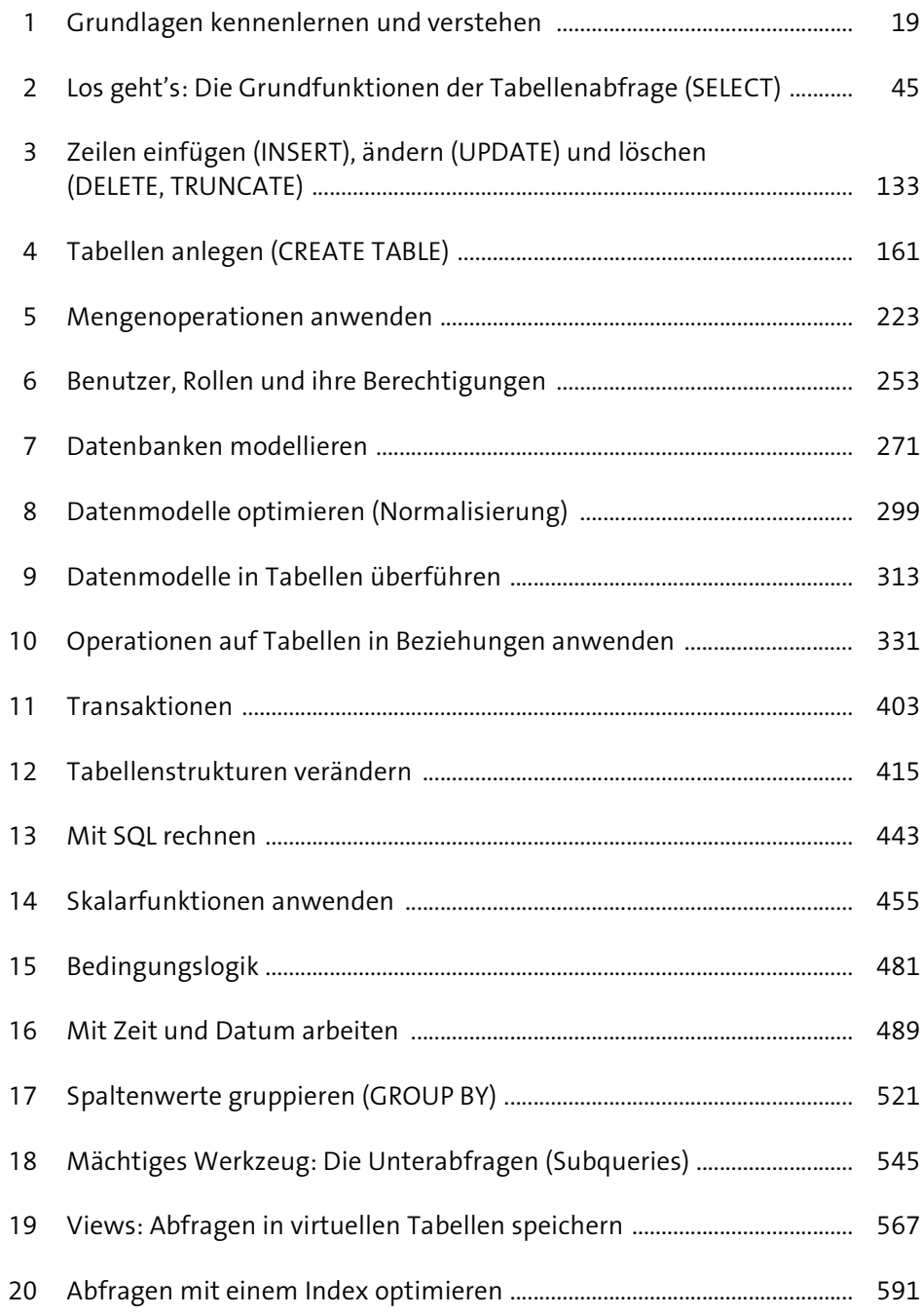

# **Inhalt**

 $\overline{\bigoplus}$ 

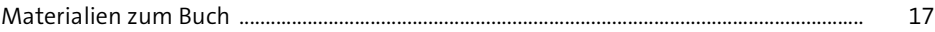

## **1 Grundlagen kennenlernen und verstehen** <sup>19</sup>

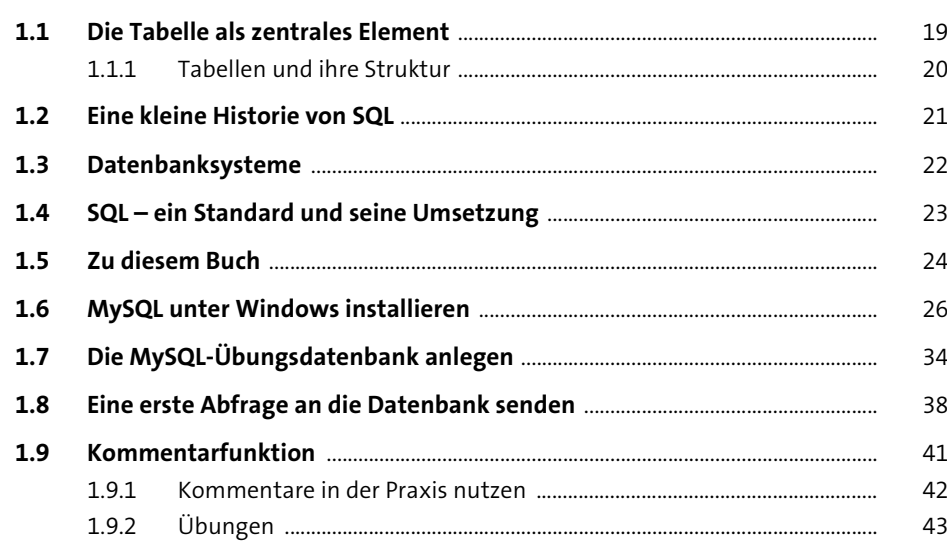

### **2 Los geht's: Die Grundfunktionen der Tabellenabfrage (SELECT)** 45

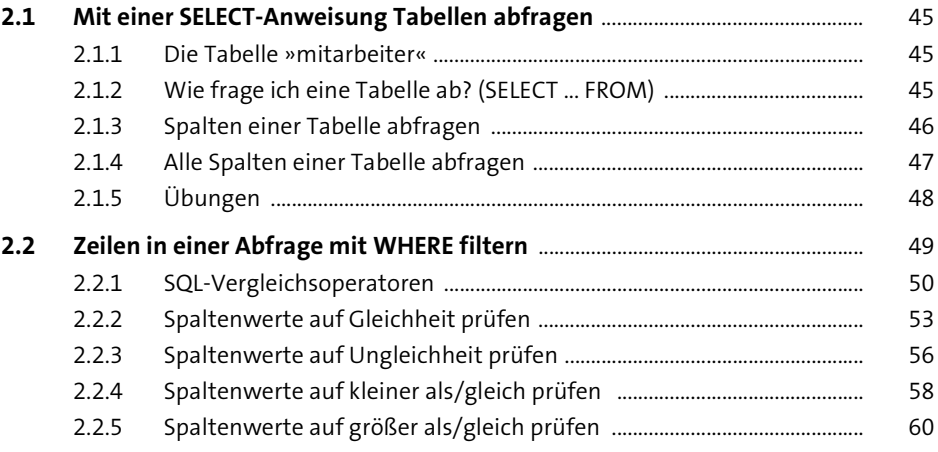

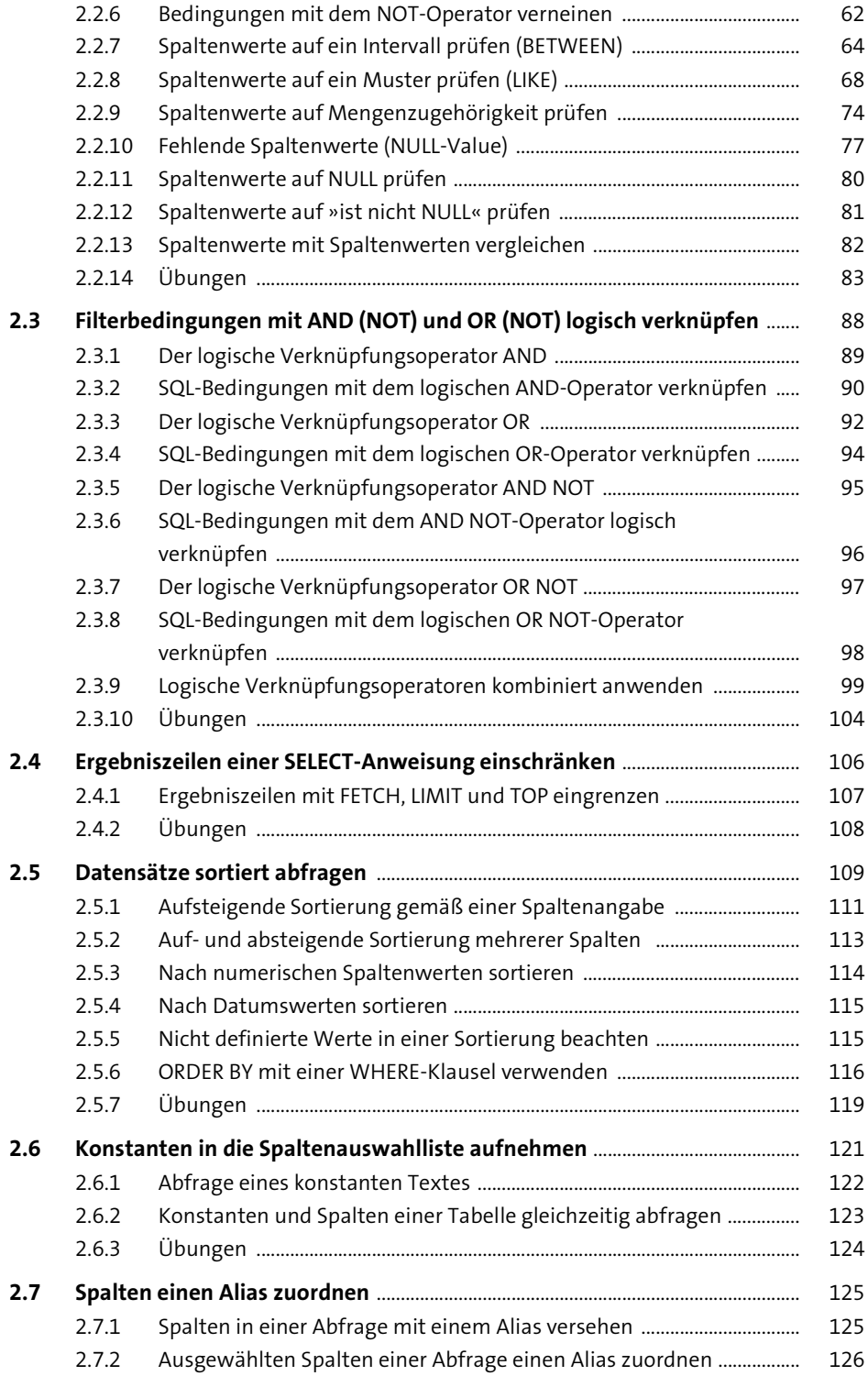

#### Inhalt

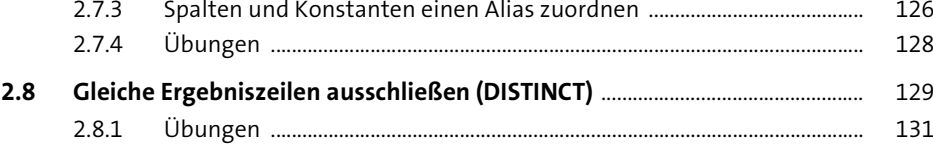

### **3 Zeilen einfügen (INSERT), ändern (UPDATE) und löschen (DELETE, TRUNCATE)** 133

**3.1 Zeilen mit einer INSERT-Anweisung einfügen** ....................................................... 133

#### 3.1.1 Spaltenwerte mit expliziter Spaltenangabe einfügen ............................ 134 3.1.2 Spaltenwerte ohne Spaltenangabe einfügen ............................................ 138 3.1.3 Übungen ................................................................................................................. 141 **3.2 Zeilen mit einer UPDATE-Anweisung ändern** ......................................................... 143 3.2.1 Einen Spaltenwert einer Zeile ändern ........................................................... 144 3.2.2 Mehrere Spaltenwerte einer Zeile gleichzeitig ändern ........................... 145 3.2.3 Spaltenwerte einer Spalte für mehrere Zeilen gleichzeitig ändern .... 146 3.2.4 Allen Spaltenwerten einer Spalte einen Wert zuordnen ........................ 147 3.2.5 Spaltenwerten mit einer UPDATE-Anweisung einen NULL-Wert zuweisen .......................................................................................... 149 3.2.6 Schlüsselwertspalten mit UPDATE einen neuen Wert zuweisen ........ 150 3.2.7 Übungen ................................................................................................................. 152 **3.3 Zeilen mit einer DELETE-Anweisung löschen** .......................................................... 154 3.3.1 Eine Zeile einer Tabelle löschen ...................................................................... 154 3.3.2 Mehrere Zeilen einer Tabelle gleichzeitig löschen ................................... 155 3.3.3 Alle Zeilen einer Tabelle gleichzeitig löschen ............................................. 156 3.3.4 Übungen ................................................................................................................. 157

### **3.4 Alle Zeilen einer Tabelle mit einer TRUNCATE-Anweisung löschen** ............. 158

3.4.1 Die TRUNCATE-Anweisung anwenden ......................................................... 158 3.4.2 Übungen zum Thema »Alle Zeilen einer Tabelle mit einer TRUNCATE-Anweisung löschen« .................................................................... 160

#### **4 Tabellen anlegen (CREATE TABLE)** 161

#### **4.1 Datentypen** ............................................................................................................................ 161 4.1.1 Datentypen für ganze Zahlen .......................................................................... 165 4.1.2 Datentypen für rationale Zahlen .................................................................... 166

**6**

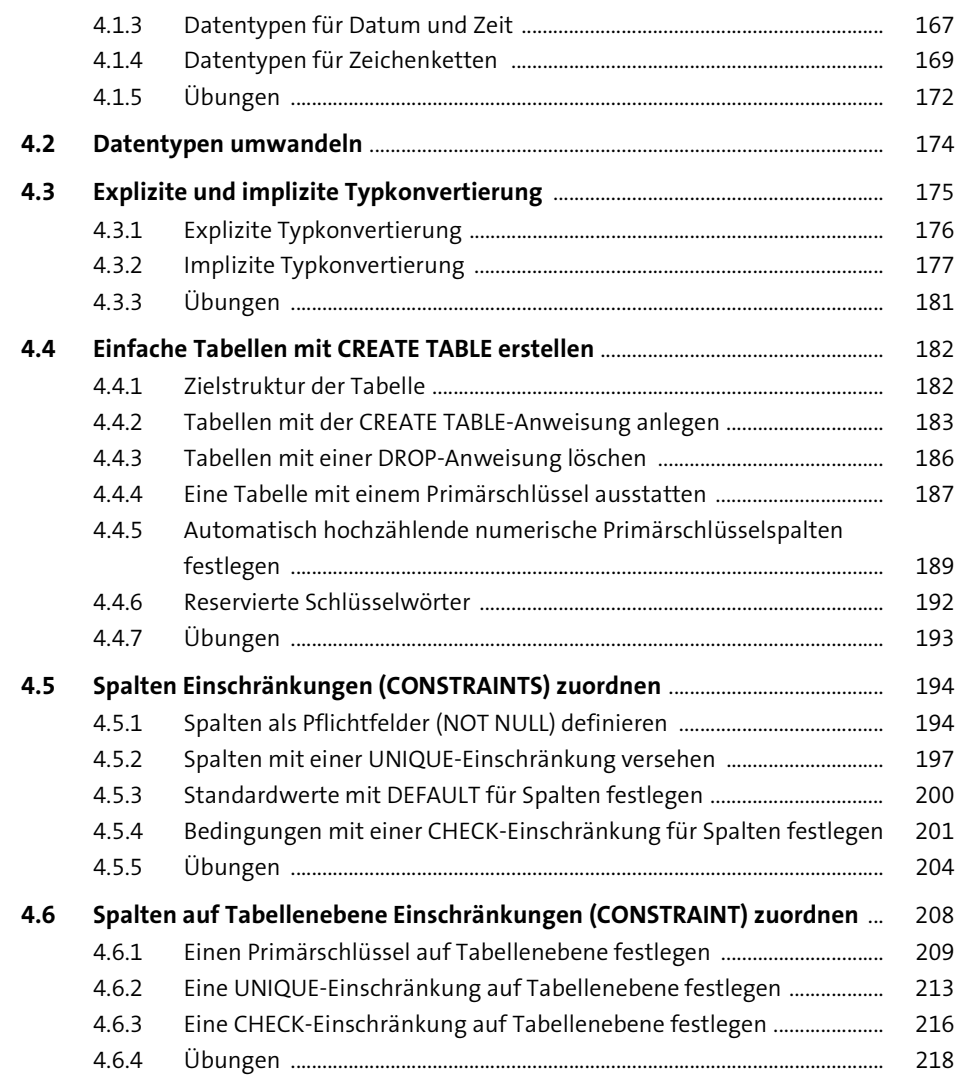

 $\overline{\bigoplus}$ 

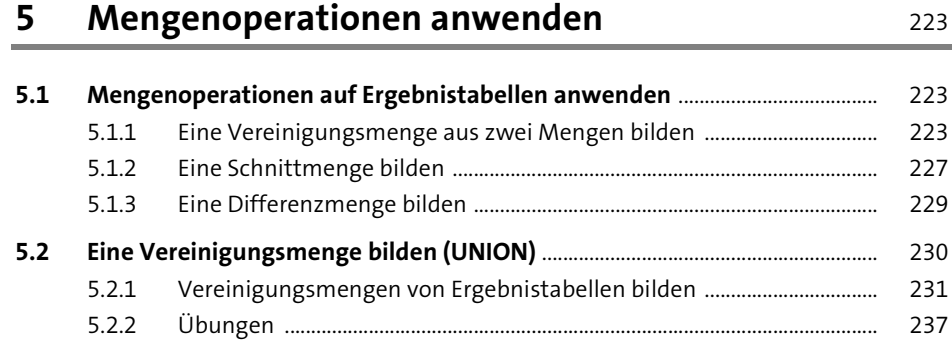

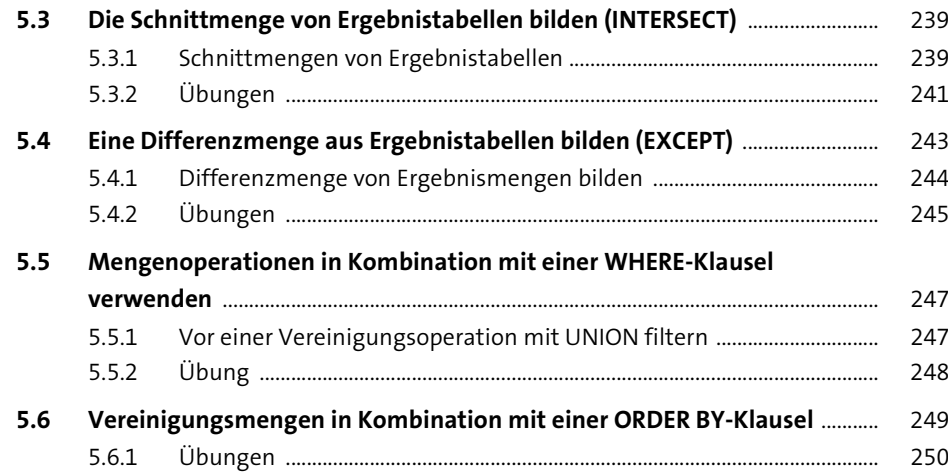

# **6 Benutzer, Rollen und ihre Berechtigungen** <sup>253</sup>

### **6.1 Benutzer anlegen (CREATE USER)** ................................................................................ 254

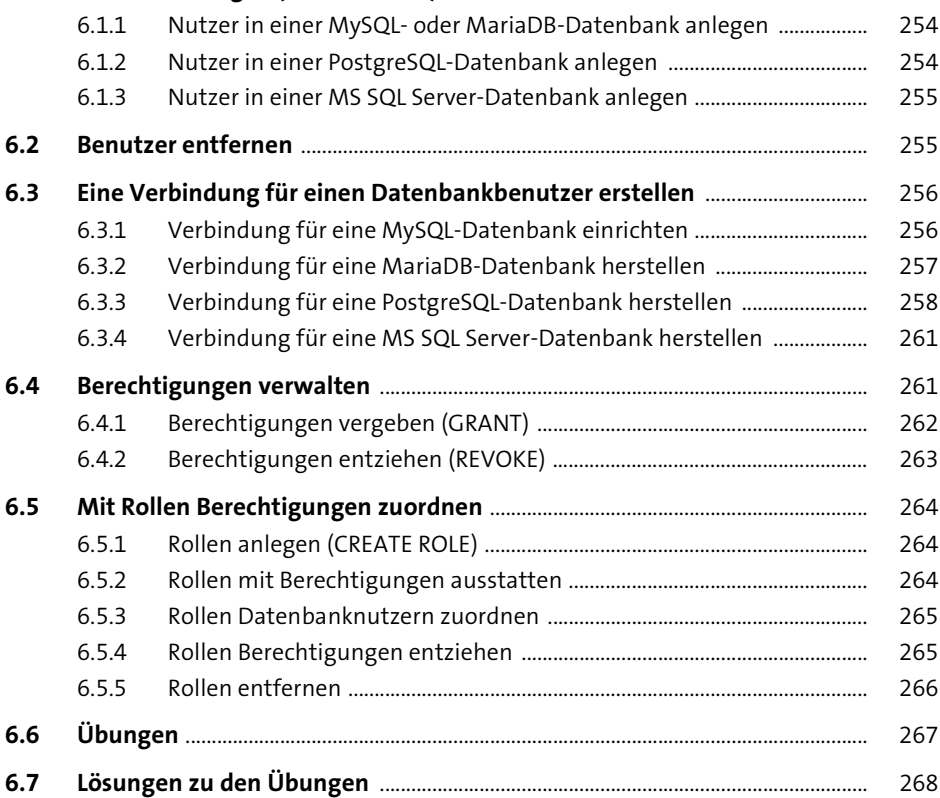

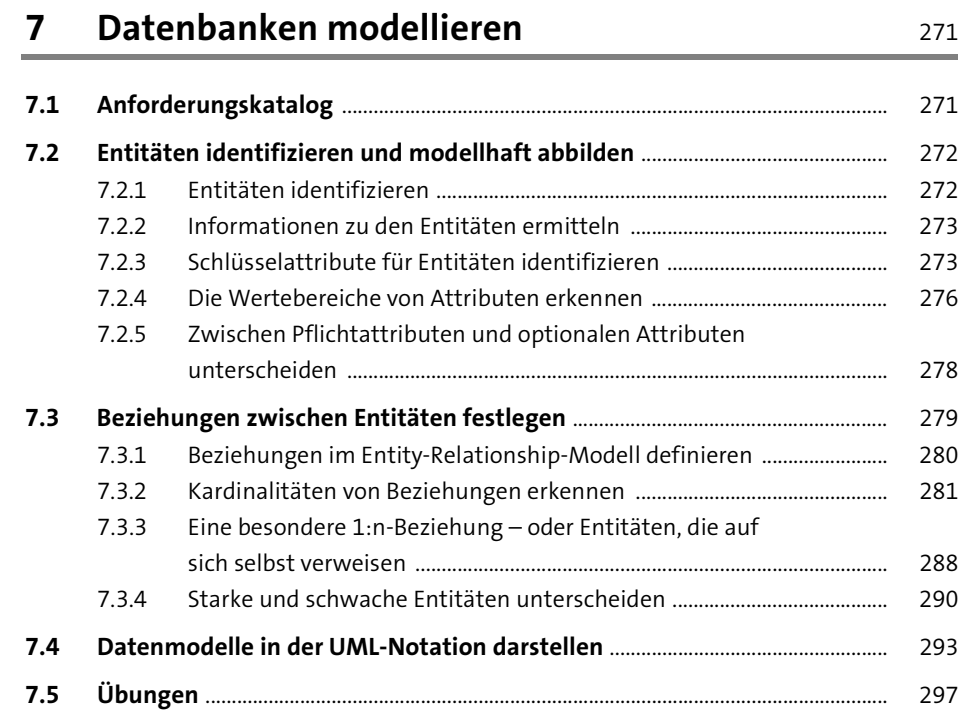

### **8 Datenmodelle optimieren (Normalisierung)** <sup>299</sup>

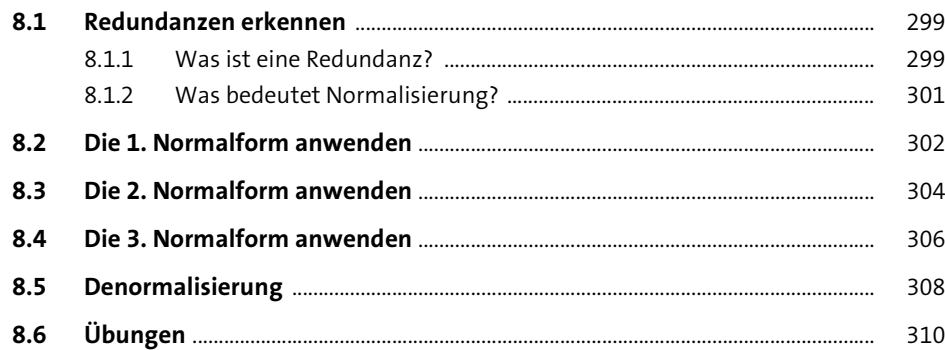

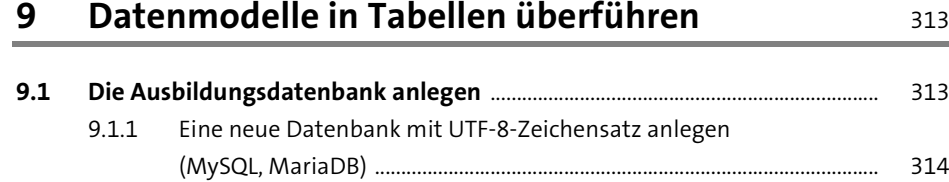

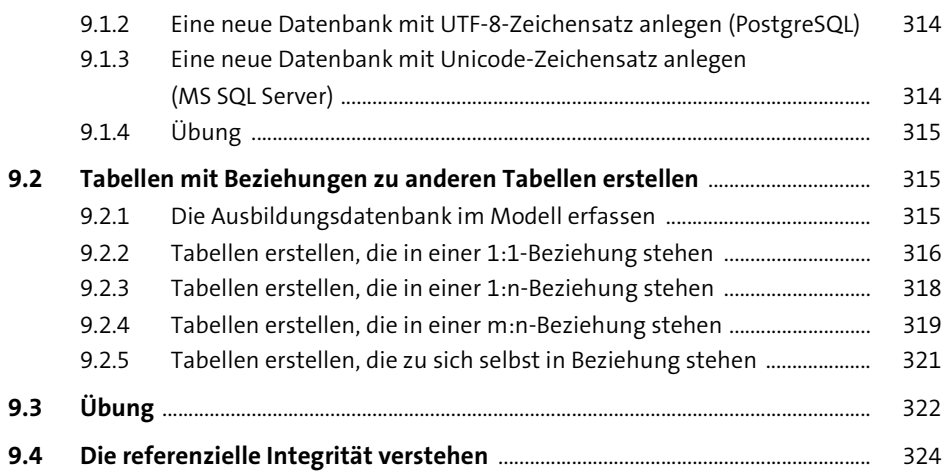

### **10 Operationen auf Tabellen in Beziehungen anwenden** 331

#### **10.1 Zeilen in Tabellen einfügen, die in Beziehung zueinander stehen** ............... 331

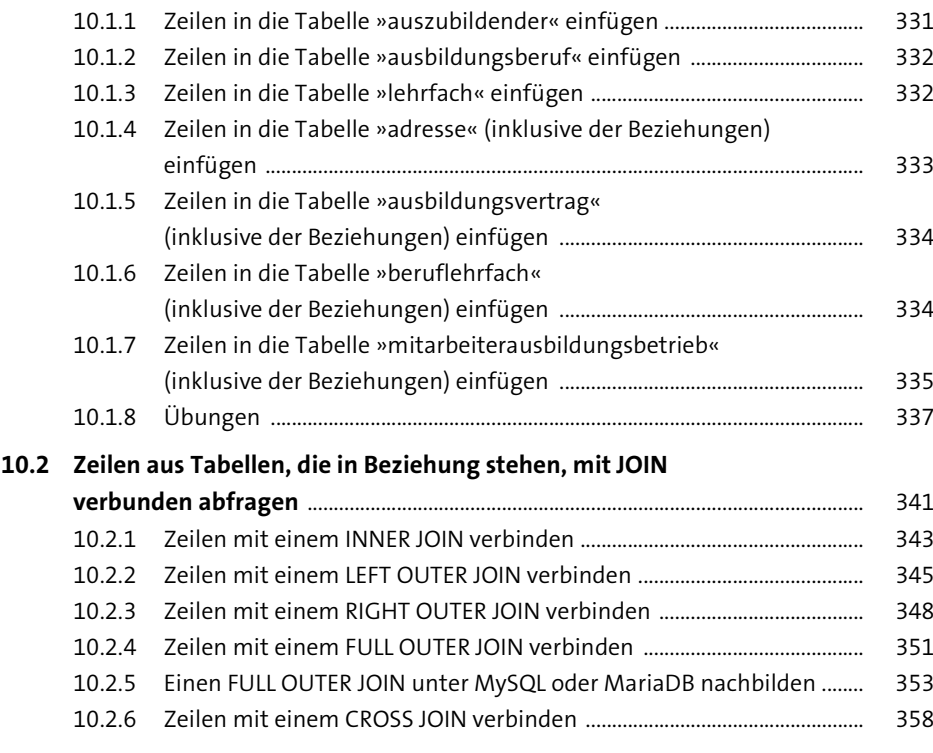

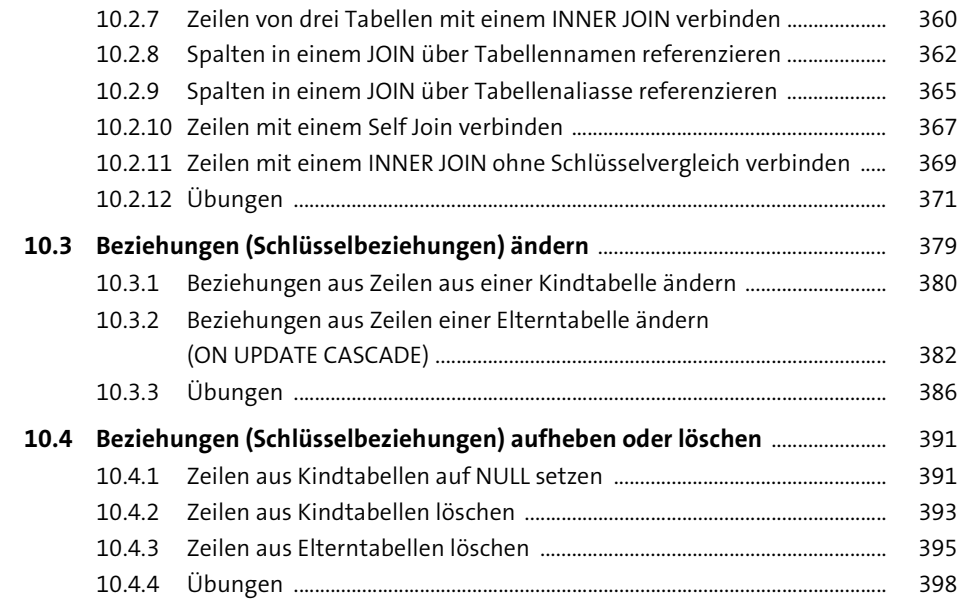

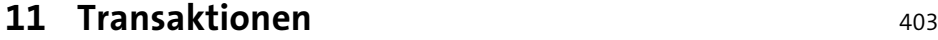

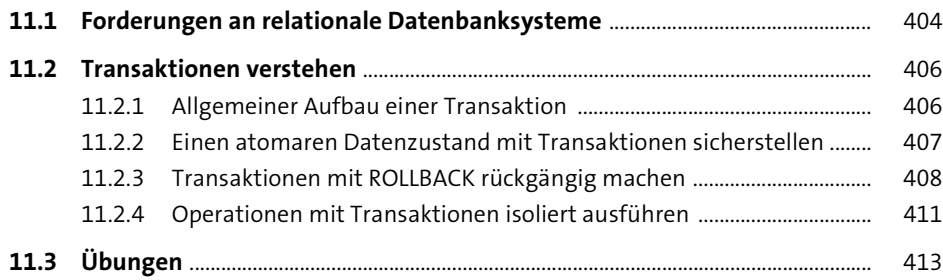

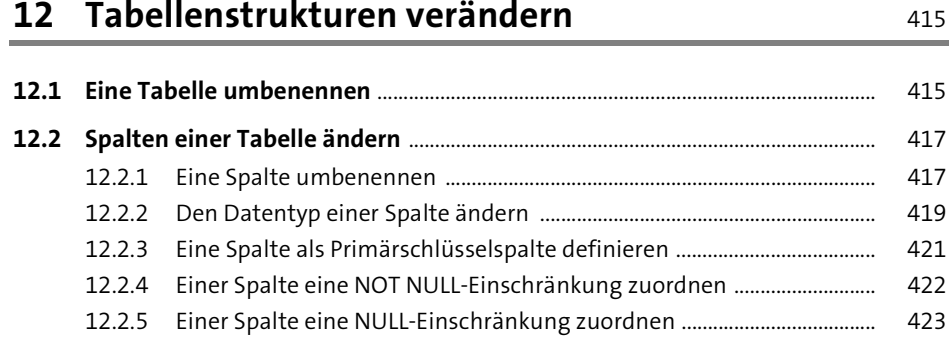

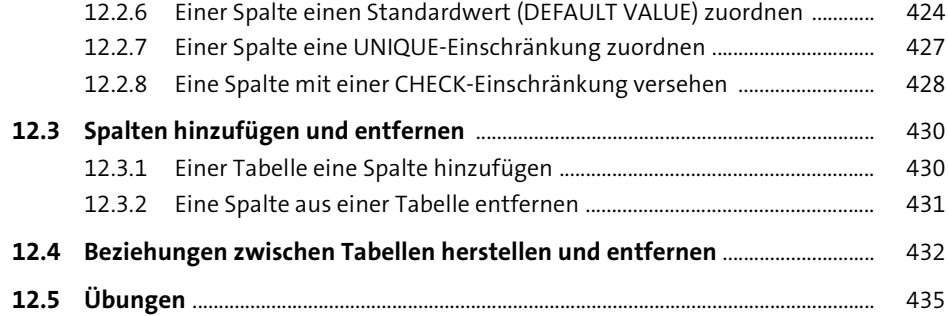

## **13 Mit SQL rechnen** 443

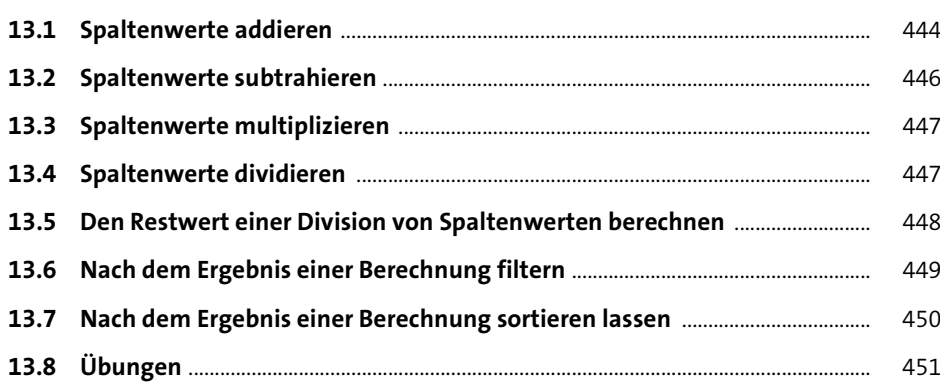

### **14 Skalarfunktionen anwenden** 11 australia 155

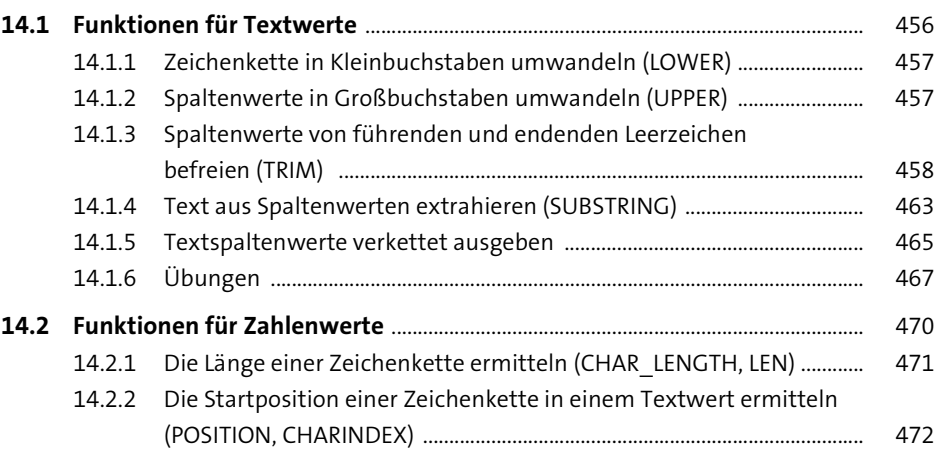

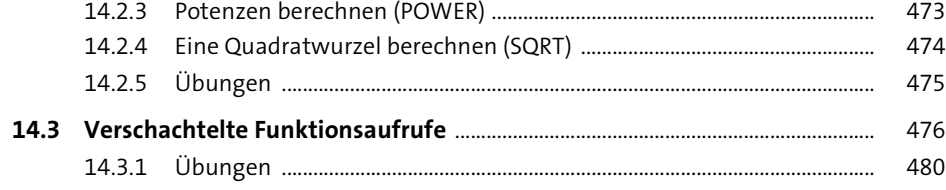

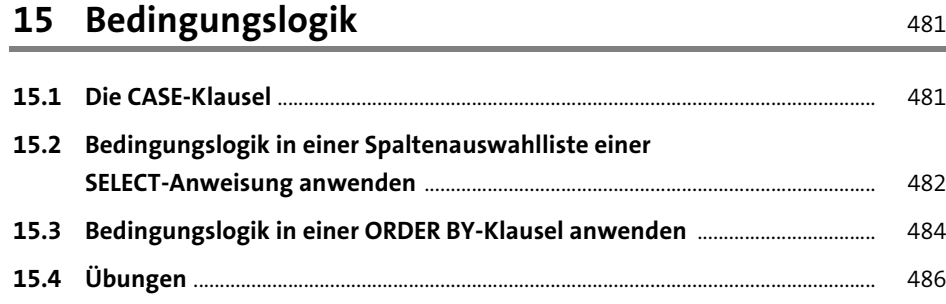

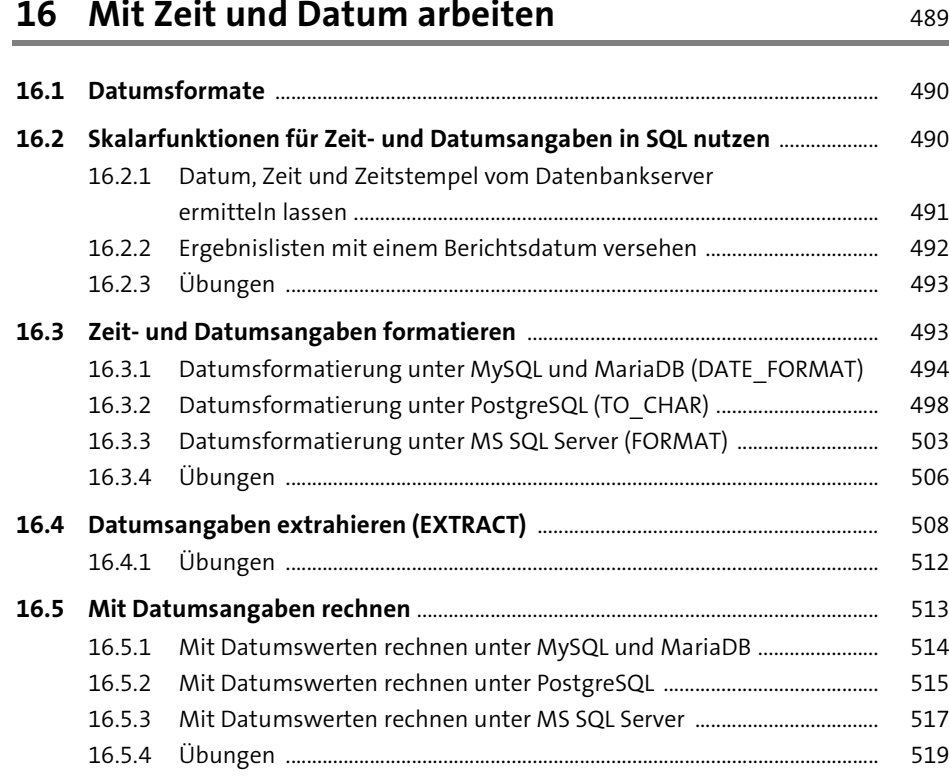

## **17 Spaltenwerte gruppieren (GROUP BY)** 521

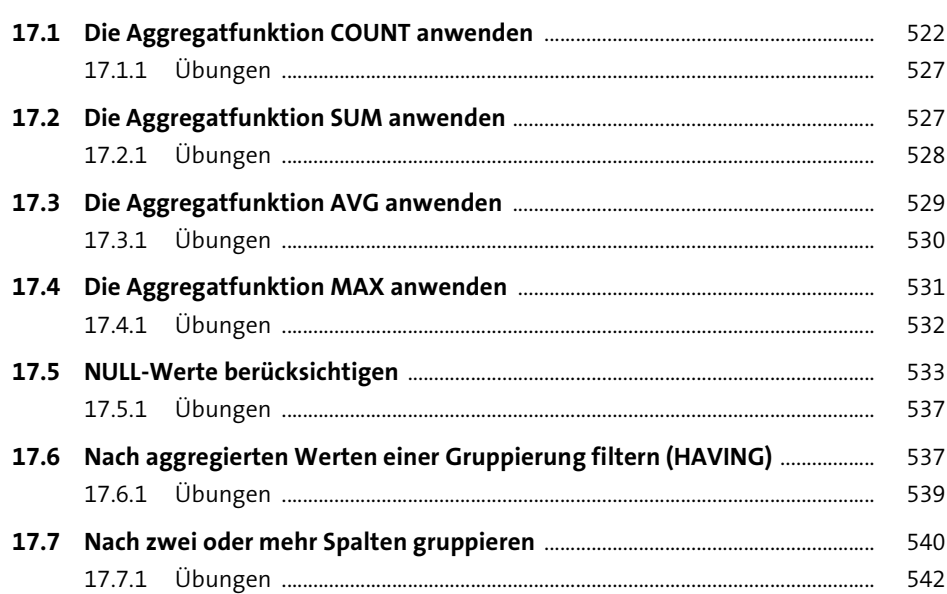

# **18 Mächtiges Werkzeug: Die Unterabfragen**

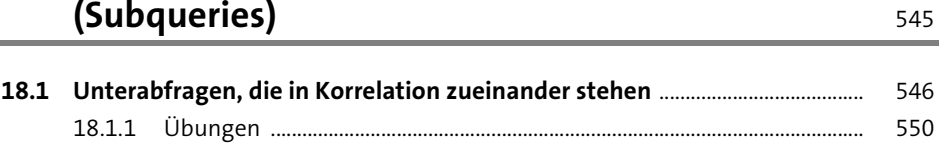

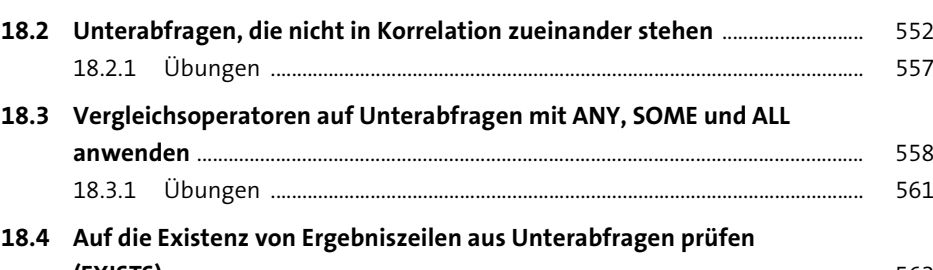

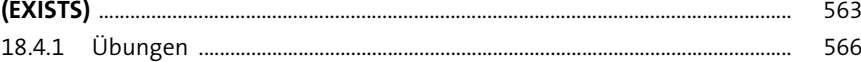

#### **19 Views: Abfragen in virtuellen Tabellen speichern** <sup>567</sup>

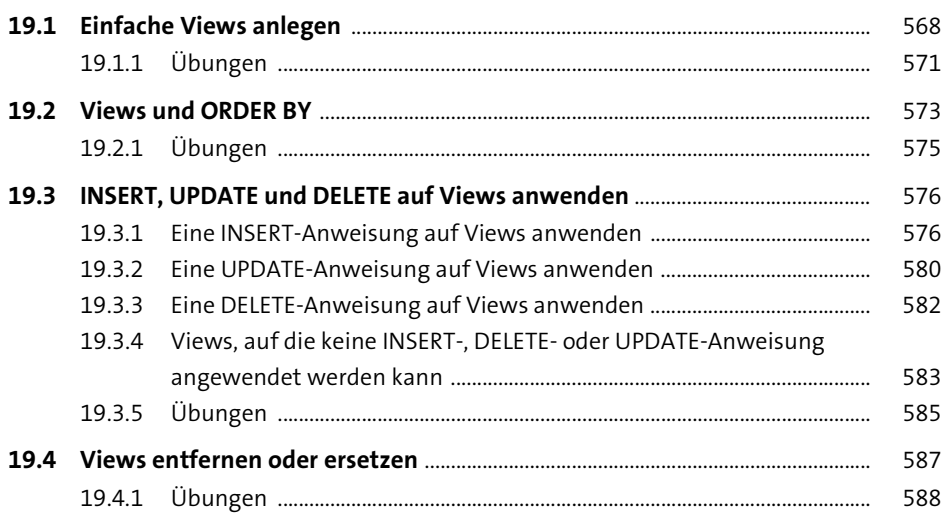

#### **20 Abfragen mit einem Index optimieren** 591

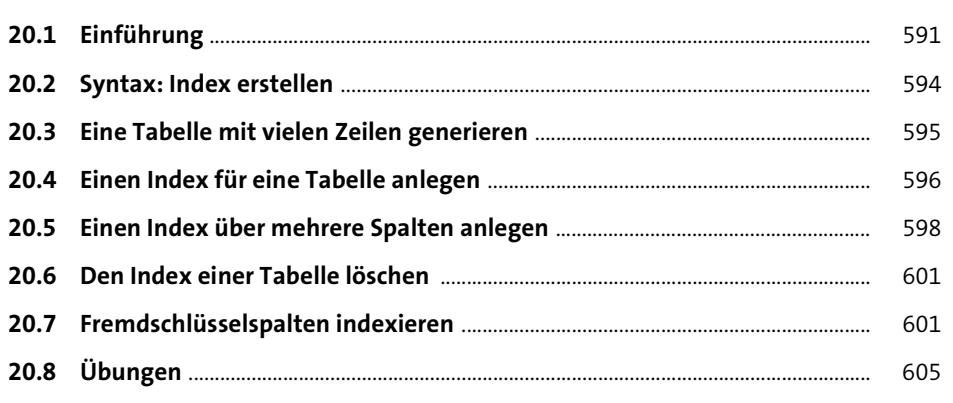

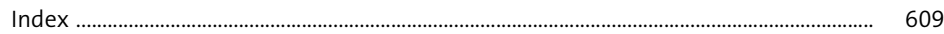

## **Materialien zum Buch**

⚠

Auf der Webseite zu diesem Buch stehen folgende Materialien für Sie zum Download bereit:

- **alle Beispieldatenbanken für MySQL, MariaDB, Microsoft SQL Server sowie PostgreSQL**
- **Installationsanleitungen für MariaDB, Microsoft SQL Server und PostgreSQL**

Gehen Sie auf *www.rheinwerk-verlag.de/5458*. Klicken Sie auf den Reiter Materialien zum Buch. Sie sehen die herunterladbaren Dateien samt einer Kurzbeschreibung des Dateiinhalts. Klicken Sie auf den Button Herunterladen, um den Download zu starten. Je nach Größe der Datei (und Ihrer Internetverbindung) kann es einige Zeit dauern, bis der Download abgeschlossen ist.